# ≋sia | colt

# **ECMS NCB Training**

SIA-Colt Solution Overview

June 2022

#### **Participant User Activities**

- SIAnet.XS Portal (<u>https://sianetxs.sia.eu/</u>) is the single point of contact for SIAnet related configuration
- Participant and users enrolment on SIAnet.XS Portal activities are DONE
  - ✓ Initial User Administrator appointment and enrolment
  - Relevant users creation (UserAdmin, Domain Officer, Security Officer, Technical Operator)

- Action required for ECMS CGU Subscription (Domain Join) & Security Management
  - ✓ Submission of A2A/U2A ECMS requests (for each environment)
  - ✓ A2A Certificates creation for traffic segregation
  - Existing U2A Certificates are valid for ECMS access too (upon registration on CRDM through ECMS)

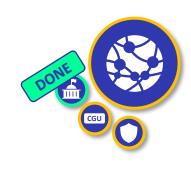

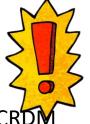

## Domain Join (CGU Subscription) process for ECMS

DONE C

Ticket details
✓ ECMS Domain

| A2A            | U2A            |
|----------------|----------------|
| A2A.EAC.ECMS   | U2A.EAC.ECMS   |
| A2A.UTEST.ECMS | U2A.UTEST.ECMS |
| A2A.PROD.ECMS  | U2A.PROD.ECMS  |

- ✓ NetCode, unique identifier over SIAnet messaging network
- ✓ **Technical Address** for A2A, i.e. the Business User (BU)
  - Logical address defined by DiCoA, jointly agreed with SIA-Colt
  - X500 format (Distinguished Name), according to SIAnet naming rules
  - upon registration on CRDM through ECMS
- Domain Join ticket state diagram

✓ Approval workflow involving ESMIG ECMS Operator and NCB (if applicable)

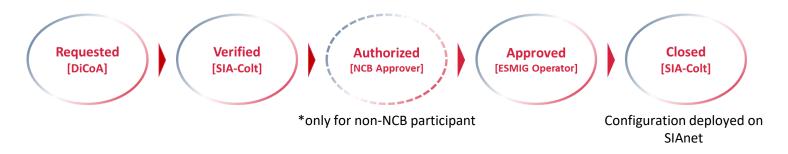

#### **Example for A2A EAC ECMS**

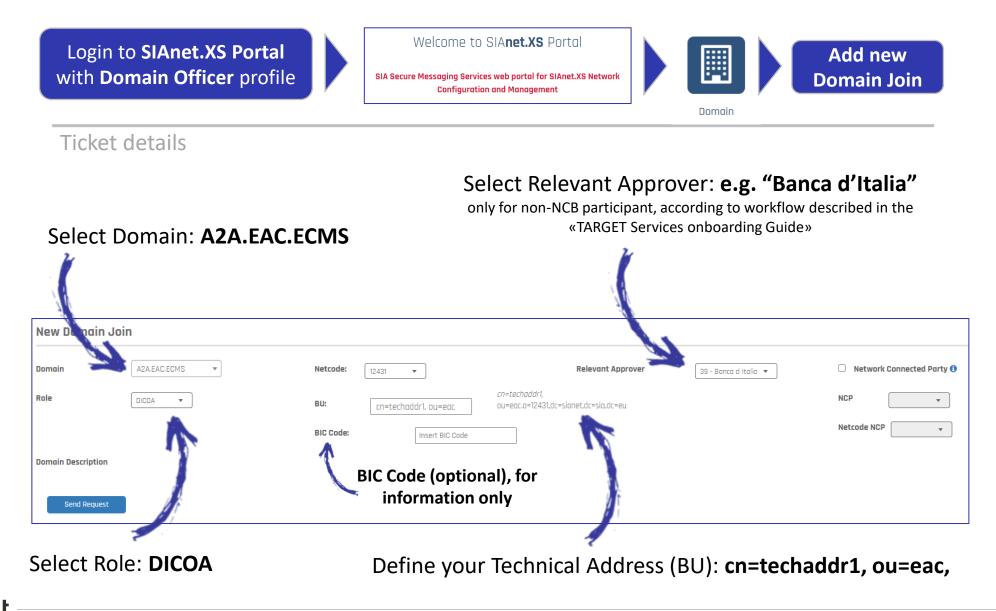

#### **Example for U2A EAC ECMS**

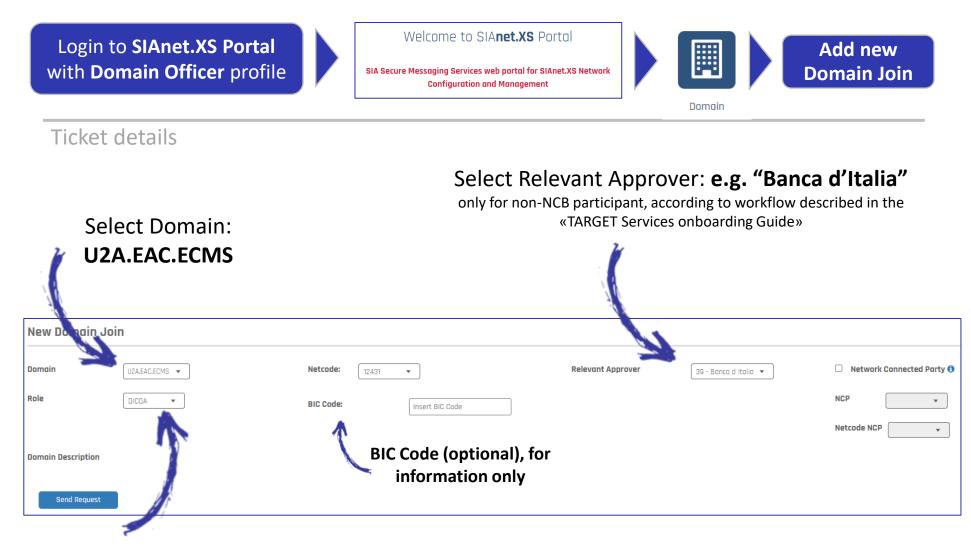

Select Role: DICOA

#### **Security Management processes**

#### > Digital Certificates

| Certificate type                                          | Action required                                                                             | Status |
|-----------------------------------------------------------|---------------------------------------------------------------------------------------------|--------|
| A2A Certificates for Non-<br>Repudiation at network level | New ECMS certificate requested for segration of traffic (Optional)                          |        |
| A2A Certificates for Business Layer<br>Signature          | New ECMS certificate requested for segration of traffic (Optional)                          |        |
| U2A Certificate                                           | No need to request new Certificate for ECMS: just link the Certificate dn to the ECMS user. | DONE   |
| TLS Certificates                                          | Only needed in case of change to infrastructure (e.g. new XS instance)                      | DONE   |

#### Process adheres to 4-eyes principle

- ✓ First DiCoA user initiates the request
- Second DiCoA user approves/completes the request
- Certificate is issued by SIAnet.XS CA

### LAU Key for message authentication

- ✓ Pre-shared key between DiCoA Messaging Interface and SIA-Colt Network Gateway
- Split-Knowledge approach (Left + Right key parts)
- DONE NO need to define new LAU Key, if same DiCoA's Messaging Interface is used

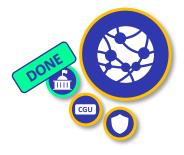

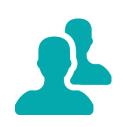

#### **Example for BLS Certificates**

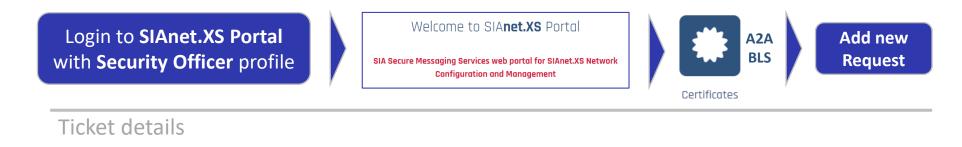

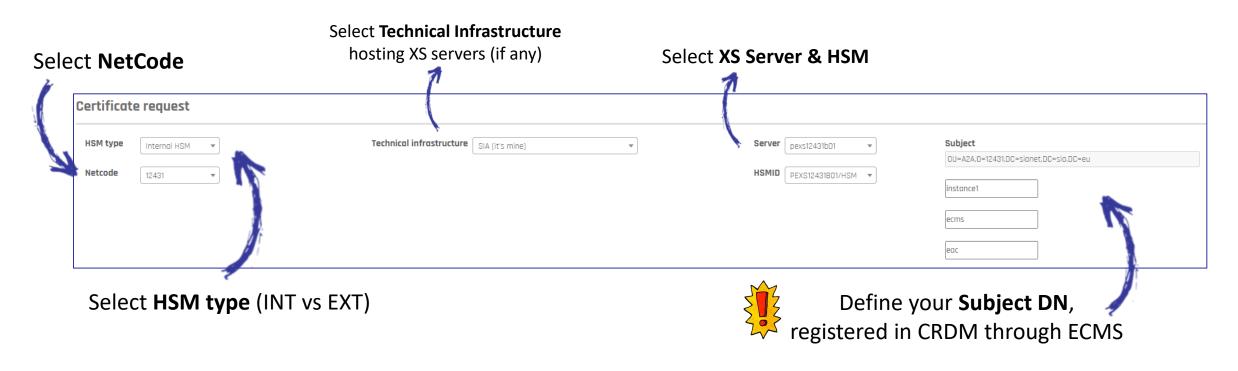

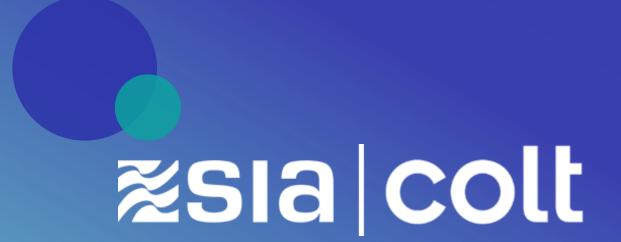